## Adobe Photoshop Logo Mockup Free Download ((BETTER))

Installing Adobe Photoshop and then cracking it is easy and simple. The first step is to download and install the Adobe Photoshop software on your computer. Then, you need to locate the installation.exe file and run it. Cracking Adobe Photoshop is a bit more involved, but it can be done. First, you'll need to download a program called a keygen. This is a program that will generate a valid serial number for you, so that you can activate the full version of the software without having to pay for it.

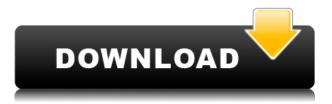

An interesting feature of Photoshop CC 2018 is that it now enables Photoshop users to try out features on the iPad or iPhone via the Sketch app, which is part of the Creative Cloud software, and is compatible with both iOS devices and Mac and PC computers. This is a completely new feature of the app that will enable users to test the quality of detail and areas that can be 'drawn' and then imported into Photoshop. Users can access thousands of images and objects via the Creative Cloud app and then see how they would look in the context of their documents with the new Sketch features. The app is a rapid way of creating illustrations to save time and effort as there is only one app instead of two. The Sketch app works just as well on the iPad or the iPhone as it does on a Mac and PC computer. Web designers can load their favorite websites into the Photoshop CC 2018 application to add details, edit CSS borders, and even target publishing assets, such as the social media buttons. In this tutorial, we'll show you how. It may have taken some time for the next evolution of the professional image editor, but Photoshop CC 2019 is here. In this edition, the developers have added a Photo Browser, expanded the selection tools, and improved the scrolling functionality, just to name a few. Both Adobe's real time effects and Speedgrade can be used on a normal photo, or a live photo. In my experience, while real time effects works better on the live photo, it's always a good idea to create a duplicate, tweak the layers, and then direct-edit the clone. It's much easier to manipulate a small file than one with the size of a live photo. Vertical stripes, even a bit of color bleeding or chroma failure, can be especially troublesome. The highest resolution files are always a good idea, and white balance adjustments allow you to easily correct the white balance, something that many cameras can only do in processed RAW files.

## Download free Photoshop 2022 (Version 23.2)With Key With Licence Key {{ Latest }} 2022

Adobe Creative Suite offers an entire suite of desktop editing tools that give you the results you want. Photoshop doesn't create things: it lets you create! Photoshop allows us to filter, edit, and

remake all of our images. It is a great program and had a long history of being the industry standard. Over the years, Photoshop has grown incredibly powerful. It is virtually capable of any design imaginable, which is why this service is so valuable. Another use for Photoshop is creating websites. You can design any page you want and put your photographs to it. With final cut pro on the ipad, you can also create websites using a pencil and a paper- cork board! It is the detailed graphics design application for Adobe. It has a big number of features, and those make the program quite useful. It is used in advertisement, logos, icons, websites and building graphics. The website designer is also using it to create the layouts. It is not a beginner's tool, but many of the designs on the internet are vector-based. These graphics have no width or height; they are vectors. When you scale them to a new size or make a new print, they will be exactly the same size. Adobe Indesign is a page-layout application that is used to design book covers, brochures, and magazines. A lot of editors are using it for ebook printing and content extraction. It frames your text, formatting, layout, and typography. It converts content from one format to another that is, HTML, Acrobat, page-layout application, etc. e3d0a04c9c

## Photoshop 2022 (Version 23.2) Download free Keygen For (LifeTime) x32/64 {{ latest updaTe }} 2022

Expert Photoshop users will also be able to create a multiview, multi-document workspace which lets you view up to four different work files concurrently. This is useful for multifaceted edits, and spans all versions of Photoshop from Photoshop CS3 to Photoshop CC, all of which are linked. As well, you'll be able to view and edit content in a floating preview window which is shown over your main work interface. While the basic Adobe Editor skills covered in this book are ideal for both Photoshop CS2 and Photoshop Elements, this book also covers the more advanced essentials, such as using layers, improving image quality, and simulations, and creating drawing and 3D effects. Other advanced features covered include creating a raster graphics workflow, layering and masking, color correction, isolation, optimizing and retouching photos, compositing, reusing brushes and palettes, and using drawing features such as Effects, Strokes and Text. Moving forward to the latest version of Photoshop, the book then covers features added in Photoshop CC 2019, which include the addition of ornamental and gouache effects, live text, a natural media adjustment panel, and various creative formats. In addition, this book also covers features added in Photoshop CC 2020, featuring the introduction of Content Aware Fill, a Curves adjustment panel, newer pet modes such as Poisson Blur, plus the introduction of the Video and Color Effects panels. There are a wide range of features that are designed to boost the power user's productivity, such as the ability to copy, paste and cut just the data, and tag the text in a spot so that you don't have to re-enter it later, and a new X Refine tool which removes the ugly look of dark noise and pixels.

adobe photoshop logo psd files free download adobe photoshop logo templates free download adobe photoshop logo download photoshop logo ai download photoshop logo design download download font logo photoshop logo brush download for photoshop adobe photoshop logo brushes free download logo bola photoshop photoshop logo png download

Using the adjustment tools in Adobe Photoshop Elements, you can use the Gradient tool to create gradient layers, patterns, brush strokes and text, then you can add this layer. In the Layer section of the definition, you can add multiple layers and remove them. In Layer group, the top five layer editing tools are the adjustment and layer techniques. However, you can use all layers' tools including the selection tool in the Layer section as the top five layer editing tools. Using the patterns tools, you can create customizable patterns that can be used with the layer and video effects. You can then use the shape tool to create shapes in layers, you can change the vector layer and add strokes to make drawings. Using the layer tool, you can adjust the opacity and visibility of the layers. First, you can add new layers and remove the layers. In the selection tool, you can select the tool to make objects in layers and create various images, lines, text, and the shapes. Adobe Photoshop is a powerful image editing and compositing tool. Its main purpose is to allow users to view, manipulate, add, edit and remove layers and photographs in a variety of ways. Photoshop also allows you to crop, rotate, flip, and direct, and manipulate images and elements. With layers, users can add, modify and duplicate elements from one object to another, and arrange them inside existing documents. Users can also copy, paste and move the contents of entire layers, which are stored in separate files. Photoshop also allows users to draw with the Pen tool, which can be used to create shapes, lines, ellipses and drop shadows.

With the release of Android 7.0 Nougat, Photoshop now offers native support for mobile editing, which means that all editing tools are the same across the desktop and mobile apps. iOS 11 offers similar Mobile editing capabilities in the new Photos app that users access by swiping on the images in their camera roll. Similarly, documents can be edited in the Documents panel, viewing improvements include a new Magnifier option and an updated PDF reader. "Adobe's work with the newest mobile platforms has allowed us to bring our Photoshop editing abilities to iOS and Android devices. With the addition of Mobile support, we're enabling our customers to realize their creative ideas wherever they are. You can now use all your favorite Photoshop tools to edit your photos, videos, and websites on the go."-Billy Steele, vice president and general manager, Adobe Creative Cloud for apps. The following features will be delivered to the desktop version of Adobe Photoshop in February 2021. In addition, Photoshop has a new Adobe Scan partnership with PhotoTogeo, a company that turns pictures and other images into 3D models that can be augmented, created for 3D printing, and then fastened together to create objects. You can now edit an image in a browser, including removing extra people from photos, perfecting the face of a doll and improving the details of your painting. You can also quickly correct portraits for blemishes and wrinkles, perform a basic retouch in a single click and erase small unwanted items, like pieces of dust or stray hairs, from portraits.

https://soundcloud.com/vlgurev4cph/lightroom-free-download-for-windows-7-64-bit-with-crack https://soundcloud.com/feipoicircgreas1985/kasaysayan-ng-daigdig-grade-8-pdf-download https://soundcloud.com/evervebelt1985/tally-erp-9-portable-free-download-full-version https://soundcloud.com/mbonuhkchimic/x-force-keygen-insight-2015-keygen https://soundcloud.com/feipoicircgreas1985/samsung-ml-1670-chip-reset-11 https://soundcloud.com/phozasgale1979/imvu-mesh-extractor-v2-0-00 https://soundcloud.com/ivanpanov2ez2/su-podium-v2-serial-keygen-26 https://soundcloud.com/glomfigroround1971/pymol-free-download-for-windows-7-32-bit-software https://soundcloud.com/moulamdebel1984/sap-accounting-software-free-download-crackiso https://soundcloud.com/teekaullatek/vag-com-3112-keygen https://soundcloud.com/conlmaforde1987/platoon-usb-joystick-driver https://soundcloud.com/wautmezhere/raphael-discografia-completa-torrent https://soundcloud.com/mikhailstelok/jpeg-recovery-pro-50-serial-key-apps-hit

You can also add, transform, subtract, and arrange layers in Photoshop, like creating and editing of text. You can rotate a photo and remove objects from a picture. Other features include formatting and arranging layers, transform objects like resize and flip, recolor layers and change the color of objects. You can resize, rotate, distort, transform, and crop images. This software offers more than hundreds of filters to improve the look of the final picture. It include special effects, conjuring effects, and filters that can be used with layers. Pictures can be categorized into different sets of tools like Clipping Path, Color, and Global Adjustment and can be downloaded and used for free. Adobe makes pictures.). The available tool set include: a wide selection of tools, such as: montage, copy, paste, rotate, slice, paint, liquify, stamp, filter, sketch, pattern, gradient, crop, healing, liquify, perspective, mask, clone, inver, levels, brush, text, marquee, lasso, paintbrush, magic wand, re-size, chisel, eraser, vector, warp, perspective, reverse, sharpen, emboss, dissolve, burn, bucket. Other plugins and extensions for edits are available, like Adobe Lightroom, Photoshop fixing, Photoshop elements, Photoshop sketch. Possibly one of the most mind-blowing new features from Photoshop for the year ahead is the introduction of Neural Filters. It's actually a new workspace within Photoshop with filters powered by Adobe Sensei. Equipped with simple sliders, you can make magic happen

such as changing your subject's expression, age, gaze or pose in the time it takes you to say "AI technology". To access Neural Filters head to Photoshop, and choose Filters > Neural Filters.

These drawbacks can be overcome with the adaptive retouching technology. Using retouching tools in creative work, you can correct the details that are not visible in the photo. Each improvement is one of the tools available in order to construct a finer image. And despite the initial demands and requests, adaptive retouching can provide an efficient revision with your selections and edits without disturbing other areas that are not in focus. Los Angeles (BUSINESS WIRE)-- Today, Adobe (Nasdaq:ADBE) announced at Adobe MAX — the world's largest creativity conference — new innovations in Photoshop that make its most sophisticated image editing application even smarter, more collaborative and more accessible to all. These updates take the application out of the dark world of layered image editing and into the light. There is no need to switch between Photoshop and Photoshop CC, so you can continue editing as normal until a project is done or completely thrown out. Los Angeles (BUSINESS WIRE)-- Today, Adobe (Nasdaq:ADBE) announced at Adobe MAX — the world's largest creativity conference — new innovations in Photoshop that make its most sophisticated image editing application even smarter, more collaborative and more accessible to the masses. These updates take the application out of the dark world of layered image editing and into the light. There is no need to switch between Photoshop and Photoshop CC, so you can continue editing as normal until a project is done or completely thrown out.